# **How to Create Amazing Spreadsheets and Charts with Microsoft Office Excel 2007**

Microsoft Office Excel 2007 is a powerful tool for creating and managing spreadsheets and charts. In this article, we will guide you through the process of creating stunning visual representations of your data, analyzing trends, and making informed decisions.

#### **Getting Started with Excel 2007**

Before we dive into the world of spreadsheets and charts, let's quickly go over the basics of Microsoft Office Excel 2007. This version introduced a revamped interface, popularly known as the Ribbon, which made it easier to access various features and functionalities.

To begin, open Excel 2007 and start a new workbook. A workbook consists of multiple worksheets, allowing you to organize your data efficiently. You can add, delete, and rename worksheets to suit your needs.

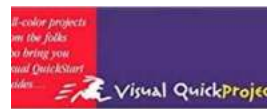

reating Spreadsheets and Charts i **Aicrosoft Office Excel 200** for Windows

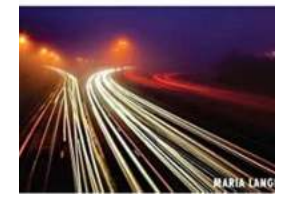

**[Creating Spreadsheets and Charts in Microsoft](http://dl.neutronbyte.com/pdf-file/Wa18oYTP/e/wjkK/OPMw/EoqjD/Creating-Spreadsheets-and-Charts-in-Microsoft-Office-Excel-2007-for-Windows-Visual-QuickProject-Guide.pdf) Office Excel 2007 for Windows: Visual QuickProject Guide**

by Maria Langer (2nd Edition, Kindle Edition)

 $\star \star \star \star$  4 out of 5

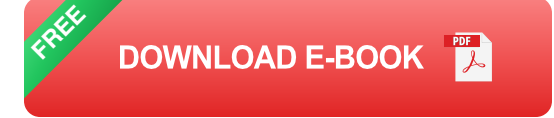

#### **Organizing and Formatting Your Data**

The first step in creating an impressive spreadsheet is to organize and format your data effectively. Excel 2007 provides a range of tools to help you achieve this.

You can enter your data directly into the cells or import data from external sources such as text files or databases. Excel also offers formulas and functions to perform calculations on your data, saving you time and effort. From basic arithmetic operations to complex statistical analyses, Excel has got you covered.

Once your data is in place, it's time to format it to make it visually appealing and easier to comprehend. You can change the font, size, color, and alignment of the text. Additionally, Excel allows you to apply various cell formatting options like borders, fill colors, and conditional formatting to highlight specific data points or trends.

#### **Creating Charts and Graphs**

Charts and graphs are excellent tools for presenting your data in a visually appealing manner. Excel 2007 offers an array of chart types to choose from, including column, bar, line, pie, scatter, and more.

To create a chart, select the data range you want to represent graphically, then click on the "Insert" tab in the Ribbon. From the "Charts" group, you can choose the desired chart type. Excel will generate a preview of the chart based on your selection.

Once the chart is inserted, you can customize its appearance and layout using various options available in the "Chart Tools" tabs. You can add titles, labels, legends, and even apply 3D effects to make your chart visually stunning.

#### **Using Formulas and Functions to Analyze Data**

Excel 2007 incorporates a wide range of formulas and functions to help you analyze and interpret your data efficiently. Whether you want to calculate averages, sum up values, find the maximum or minimum, or perform more complex statistical analyses, Excel has the right tools for the job.

You can access the formulas and functions through the "Formulas" tab in the Ribbon. Here, you will find a collection of commonly used functions categorized into various groups, such as Math & Trig, Statistical, Logical, and more. If the built-in functions don't fulfill your requirements, you can even create custom formulas using Excel's formula editor.

#### **Collaborating and Sharing Spreadsheets**

Excel 2007 makes it easy to collaborate with others and share your spreadsheets. You can invite collaborators to work on the same workbook simultaneously, allowing real-time updates and changes.

To share your spreadsheet, click on the "Share" button in the top-right corner of the Excel window. You can choose to save the file on a cloud storage platform like OneDrive or SharePoint and send sharing invitations to your team. Excel also provides robust security options, allowing you to control who can access and edit your spreadsheets.

Microsoft Office Excel 2007 offers a range of powerful features for creating impressive spreadsheets and charts. With its intuitive interface, comprehensive formatting options, extensive formulas and functions, and easy collaboration capabilities, Excel 2007 is an invaluable tool for professionals and individuals alike. Start exploring the world of data analysis and visualization with Excel 2007 today!

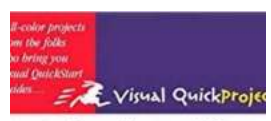

reating Spreadsheets and Charts i Aicrosoft Office Excel 200 for Windows

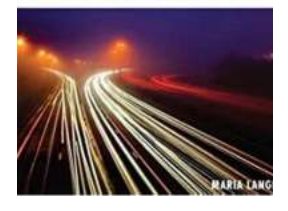

**[Creating Spreadsheets and Charts in Microsoft](http://dl.neutronbyte.com/pdf-file/Wa18oYTP/e/wjkK/OPMw/EoqjD/Creating-Spreadsheets-and-Charts-in-Microsoft-Office-Excel-2007-for-Windows-Visual-QuickProject-Guide.pdf) Office Excel 2007 for Windows: Visual QuickProject Guide**

by Maria Langer (2nd Edition, Kindle Edition)  $\star \star$  4 out of 5

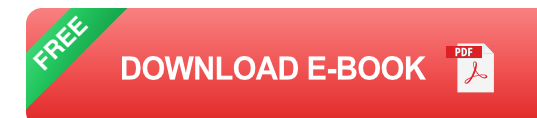

Microsoft Excel is the world's most-popular spreadsheet program--used by schools, offices, and home users. In Excel 2007, Microsoft has completely redesigned the user interface, making it more intuitive and more attractive. But anyone needing to get started quickly without learning all the ins and outs of the software still needs a handy guide. And with Creating Spreadsheets and Charts in Microsoft Excel 2007: Visual QuickProject Guide they've got one. Excel expert Maria Langer walks readers through the new interface and teaches them the tools they will use throughout the project. From there, she helps them create their first workbook, using formulas, adding formatting, adding a visually rich chart. Readers also learn how to effectively print their spreadsheets and charts- something that's much more confusing than it sounds! Along the way all readers will learn how to create attractive, professional, and effective Excel documents. Each book in the Visual QuickProject Guide series now has a companion website featuring sample project files--making it even easier for users to work through each project as they read through the book. Other features on the companion website may include articles on getting the most out of the topic, a database of frequently asked questions, excerpts from the book, general tips, and more.

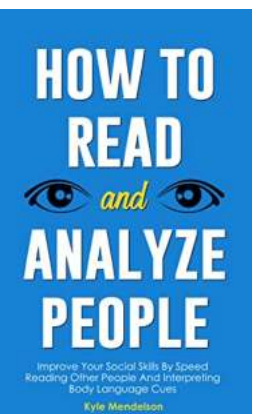

# **[Improve Your Social Skills By Speed Reading](https://bookshelfspot.com/Improve%20Your%20Social%20Skills%20By%20Speed%20Reading%20Other%20People%20And%20Interpreting%20Body.pdf?k=Nnd5Wnd3dFYxSkFRRmk5UkVGSkZLTXFCRzl3cjh5YUt3ZUhRQVRNU0tWRnV6LzFrY1F5aEUrM2oybk9TYVJ1Z0NTVlQrV0hJaGFIY1VzSy9GV1l6WnAyRTE2WWZ6MjVVNHlkQ0E0NTYrVHNrSkhSTGF2OFRkRE5oN00wdTJFWXJjamkvNmNzbmIxL0tER0xXR0RzNVdKRkRGSWh5TDJzRVVpWm51Tmp6TkVFPQ==:f4) Other People And Interpreting Body**

Are you tired of feeling anxious in social situations? Do you struggle to understand people's emotions or intentions? If so, you're not alone. Many individuals struggle with...

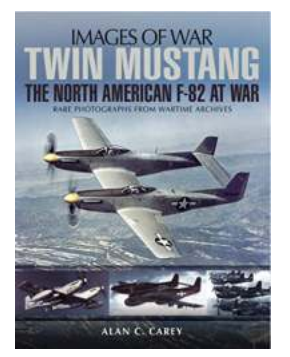

### **[The North American 82 At War: A Glimpse into](https://bookshelfspot.com/The%20North%20American%2082%20At%20War%20A%20Glimpse%20into%20the%20Images%20of%20War.pdf) the Images of War**

War has always been a bittersweet topic for historians and enthusiasts alike. It is both a reminder of humanity's capacity for destruction and a...

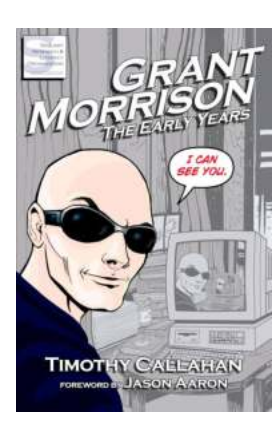

### **[Grant Morrison's Fascinating Journey: The](https://bookshelfspot.com/Grant%20Morrison%27s%20Fascinating%20Journey%20The%20Early%20Years%20Unveiled%21.pdf) Early Years Unveiled!**

Grant Morrison: The Early Years Unveiled - The Journey of a Comic Book Maverick HTML Format Version In the world of comic books, few names are as influential and...

**HE KAUFMANN MERCANTILE GUINE** HOW TO SPLIT WOOD, **SHUCK** AN OYSTER, **MASTER OTHER SIMPLE PLEASURES** 

### **[How To Split Wood, Shuck An Oyster, And](https://bookshelfspot.com/How%20To%20Split%20Wood%2C%20Shuck%20An%20Oyster%2C%20And%20Master%20Other%20Simple%20Pleasures.pdf) Master Other Simple Pleasures**

Do you ever dream of stepping away from the chaos of your daily routine and immersing yourself in nature's simple pleasures? The soothing crackle of a fire, the...

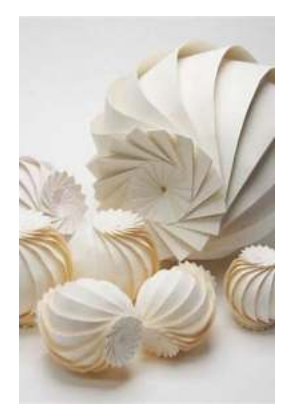

# **[Unveiling the Masterpieces of Jun Mitani: The](https://bookshelfspot.com/Unveiling%20the%20Masterpieces%20of%20Jun%20Mitani%20The%20Mesmerizing%20World%20of%203D%20Origami%20Art.pdf) Mesmerizing World of 3D Origami Art**

Origami, the ancient Japanese art of paper folding, has captivated people around the world for centuries. Its intricate designs and delicate shapes evoke a...

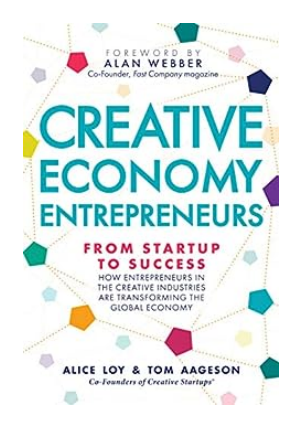

### **[From Startup To Success: How Entrepreneurs](https://bookshelfspot.com/From%20Startup%20To%20Success%20How%20Entrepreneurs%20In%20The%20Creative%20Industries%20Are%20Thriving.pdf) In The Creative Industries Are Thriving**

In today's rapidly evolving business landscape, entrepreneurs in the creative industries face unique challenges. However, with the right mindset, strategies, and skills,...

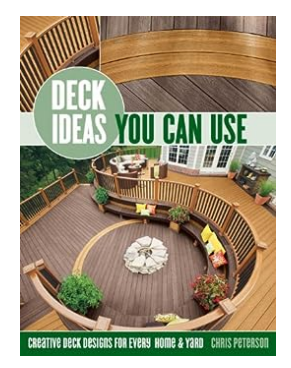

# **[Deck Ideas You Can Use: Creating Your Dream](https://bookshelfspot.com/Deck%20Ideas%20You%20Can%20Use%20Creating%20Your%20Dream%20Outdoor%20Space.pdf) Outdoor Space**

Are you looking to upgrade your outdoor living area? A well-designed and functional deck can transform your backyard into the perfect gathering...

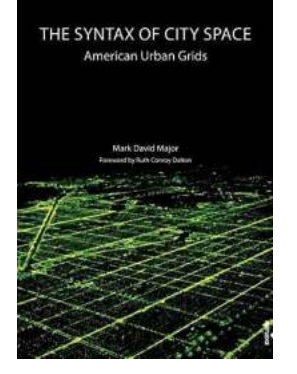

### **The Syntax Of City Space American Urban [Grids: Decoding the Patterns That Shape Our](https://bookshelfspot.com/The%20Syntax%20Of%20City%20Space%20American%20Urban%20Grids%20Decoding%20the%20Patterns%20That%20Shape%20Our%20Cities.pdf) Cities**

When we walk through the streets of a city, we often take for granted the intricate urban grids that surround us. These grids, known as American urban grids,...